## **GUIDA PER LA CONDIVISIONE DELLE PROVE SVOLTE IN MODALITÀ DIGITALE**

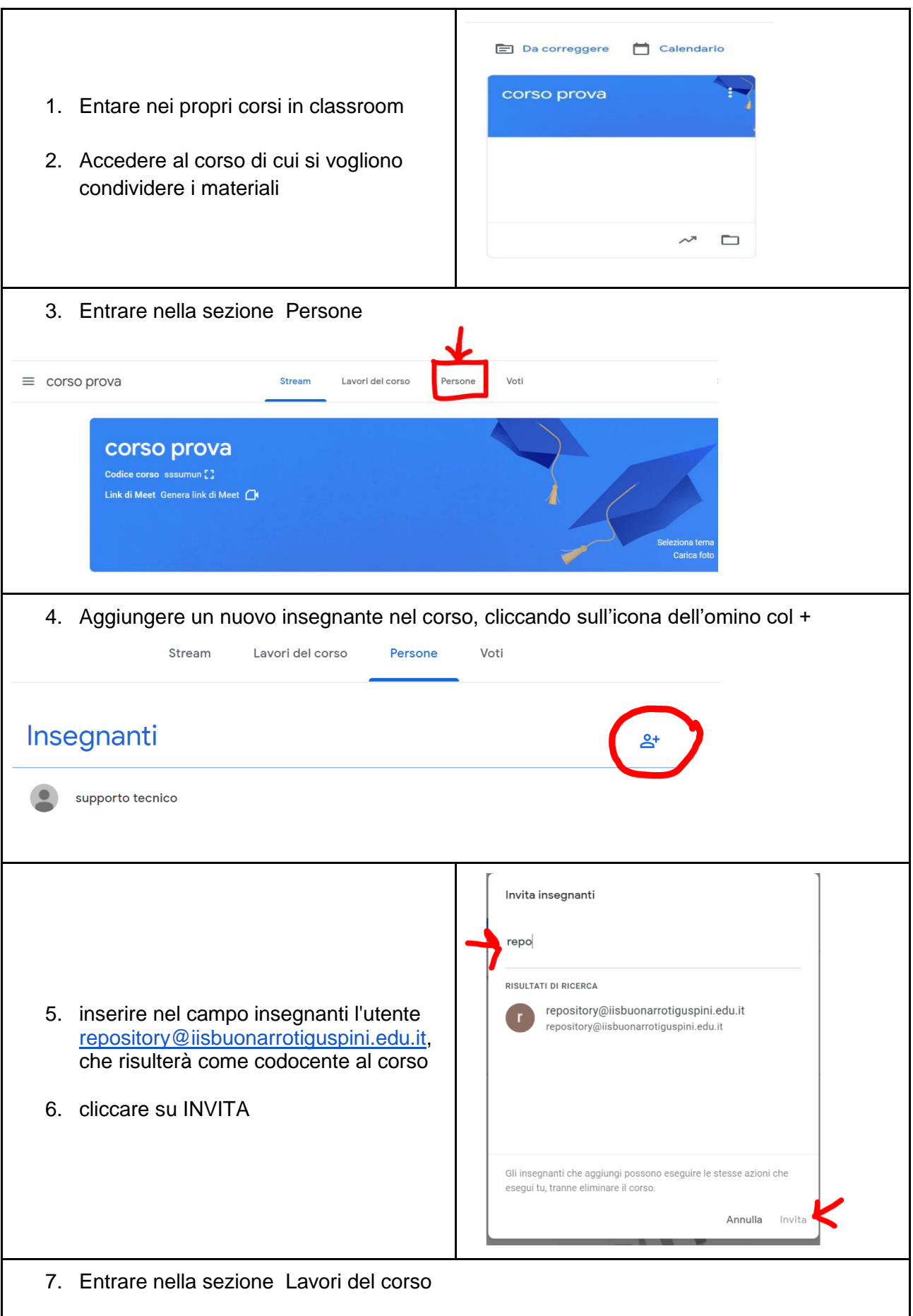

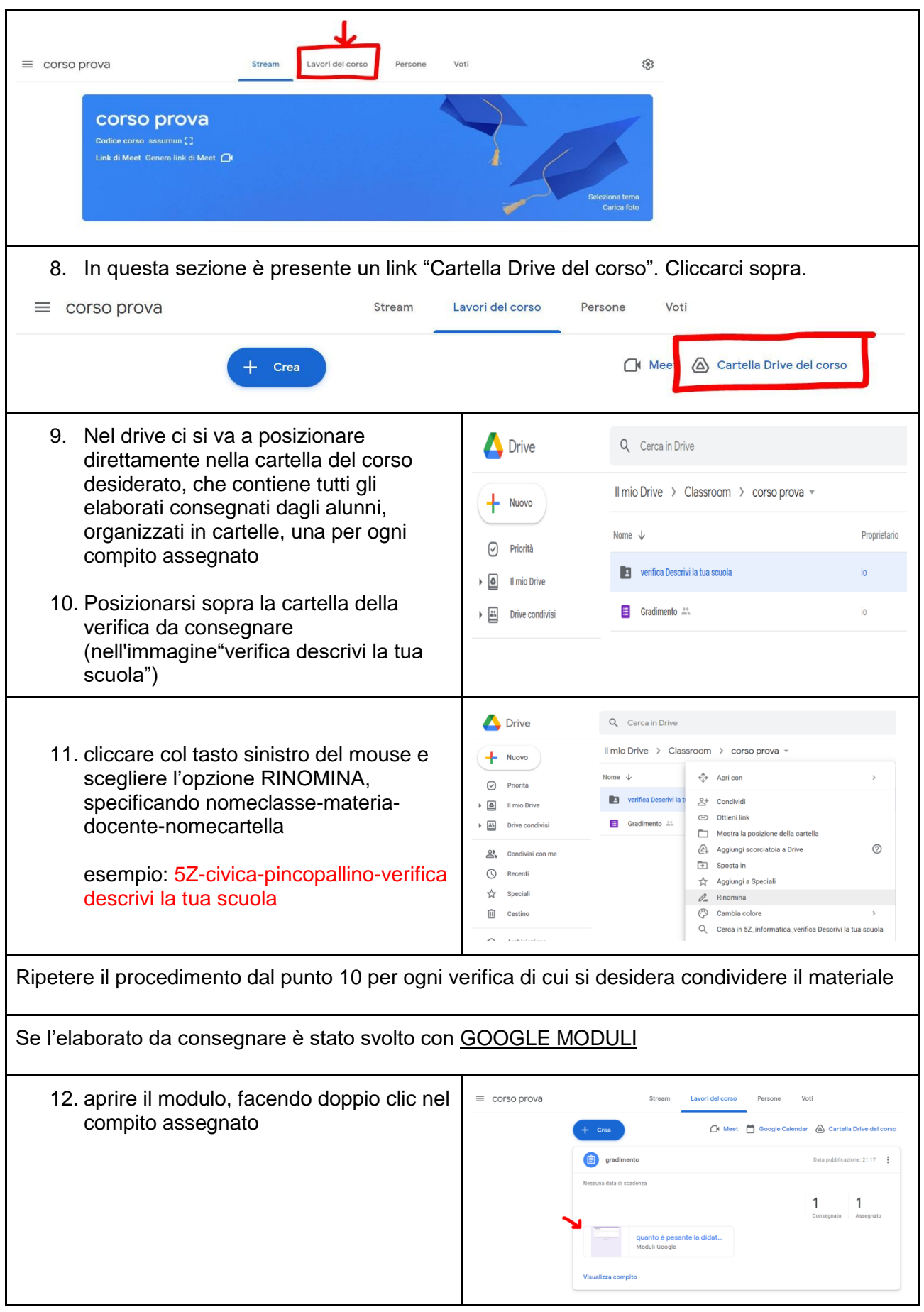

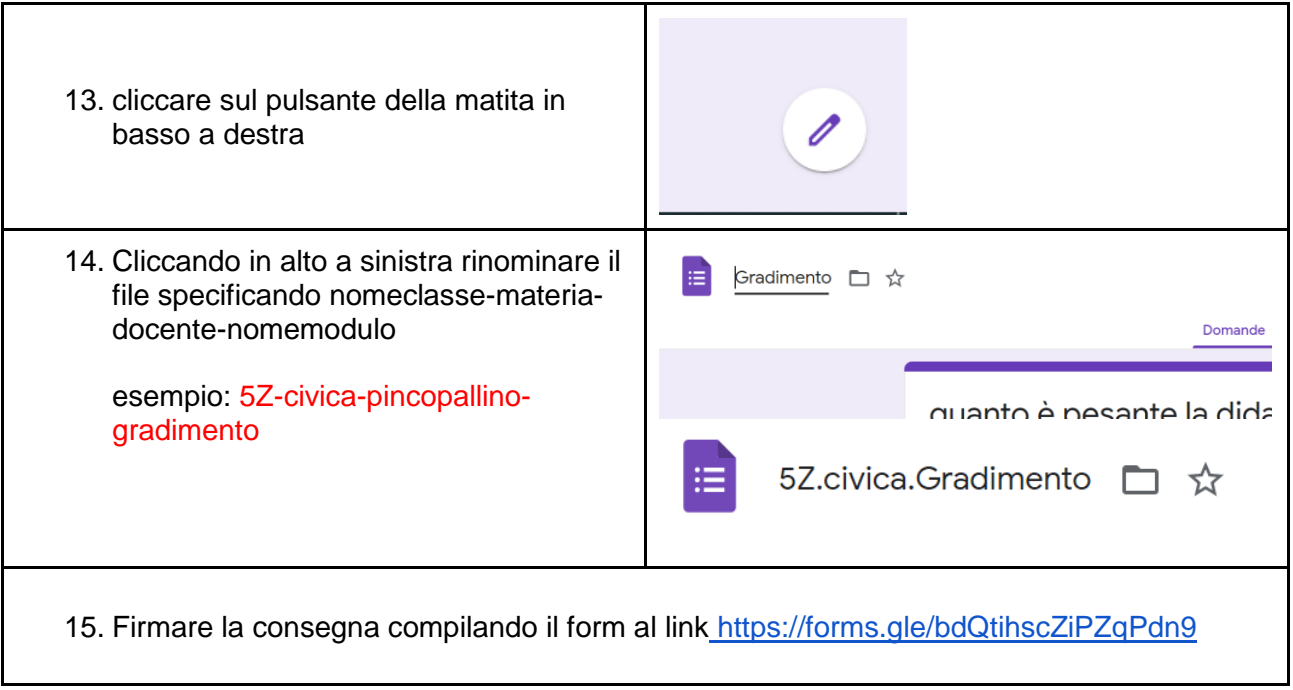

IMPORTANTE: non cancellare il corso